## Solutions to Part B of Problem Sheet 5

Solution (5.3) Continuing from (5.3), the dual of the linear programming formulation has the form

minimize 
$$
\langle b', y' \rangle
$$
 subject to  $A'^{\top} y' = c, y' \ge 0$ .

Writing  $y' = (y_1, y_2, y_3, y_4, y_5)$ , where the blocks correspond to the block-rows of  $A'$ , we can write the dual as

minimize 
$$
\langle b, y_4 - y_5 \rangle
$$
  
\nsubject to  $-(y_1 + y_2 + y_3) = -e$   
\n $-y_1 + y_2 + A^{\top}(y_4 - y_5) = 0$   
\n $y_i \ge 0, 1 \le i \le 5.$ 

Set  $y = y_4 - y_5$ . From the first equality and the inequalities, we get that the entries of  $y_i$ , for  $1 \le i \le 3$ , are between 0 and 1, so that  $y_1 - y_2$  have entries between  $-1$  and 1. This means that we have the equivalence for the second condition

$$
\bm A^\top \bm y = \bm y_1 - \bm y_2 \Leftrightarrow \|\bm A^\top \bm y\|_\infty \leq 1.
$$

The whole dual optimization problem can therefore be written as

minimize 
$$
\langle b, y \rangle
$$
  
subject to  $||A^\top y||_{\infty} \le 1$ .

Note that the  $\infty$ -norm that appears in the constraints is the dual norm of the 1-norm that appears in the objective of the original problem.

## Solution (5.4)

(a) Given complex numbers  $z_1 = a + ib$  and  $z_2 = c + id$ , we can express the real and imaginary parts of the product  $z_3 = z_1z_2$  as

$$
\begin{pmatrix} \text{re}(z_3) \\ \text{im}(z_3) \end{pmatrix} = \begin{pmatrix} a & -b \\ b & a \end{pmatrix} \begin{pmatrix} c \\ d \end{pmatrix}.
$$

In the same fashion, a system of equations  $Ax = b$ , with A and x complex, we can be written as

$$
\begin{pmatrix} \mathrm{re}(b) \\ \mathrm{im}(b) \end{pmatrix} = \begin{pmatrix} \mathrm{re}(A) & -\mathrm{im}(A) \\ \mathrm{im}(A) & \mathrm{re}(A) \end{pmatrix} \begin{pmatrix} \mathrm{re}(c) \\ \mathrm{im}(c) \end{pmatrix}.
$$

Since we know that the target vector  **is real, we only need the upper half of this** system. Once this is solved, we can assemble the complex  $c$  from it.

(b)+(c) The code could look something like this:

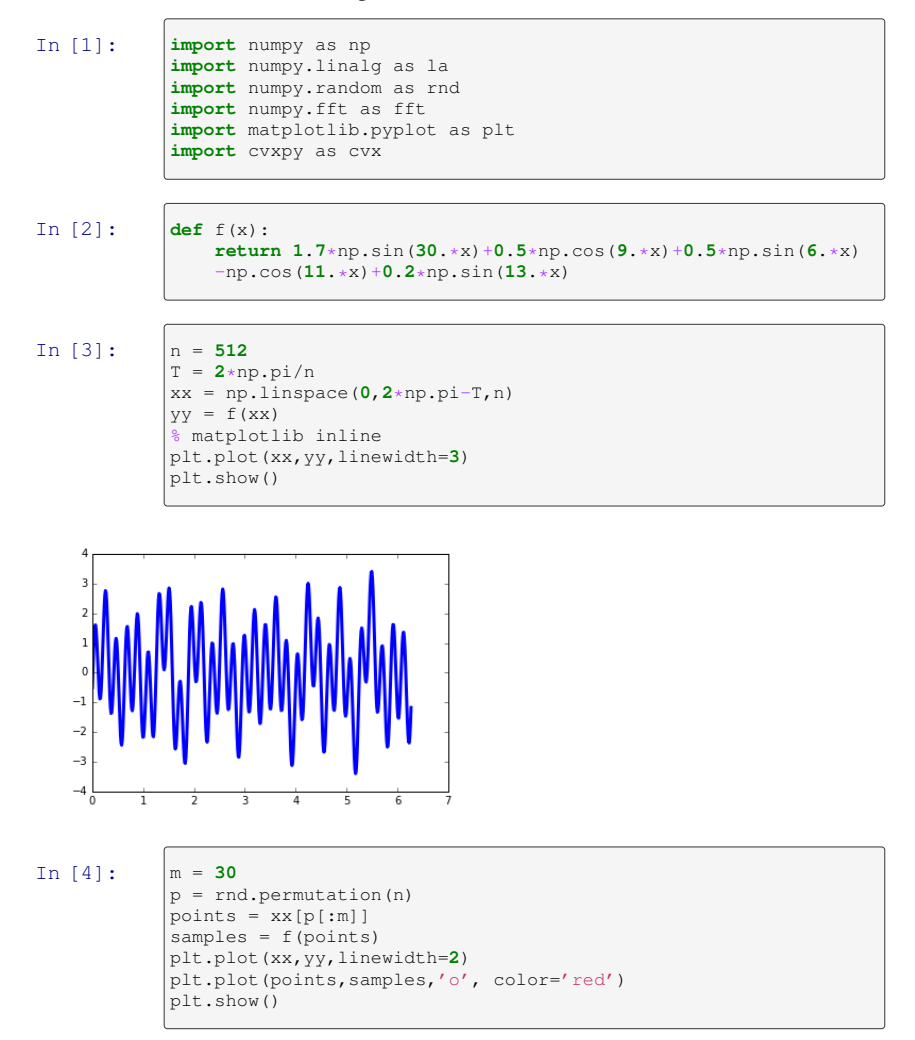

The red dots indicate the points that we see. We know nothing else about the signal!

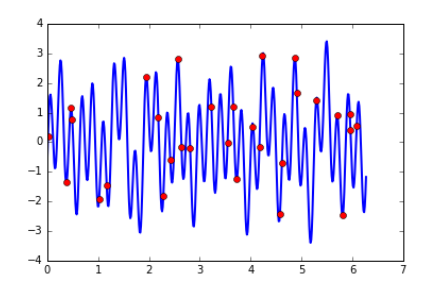

 $-4$ 

 $\Omega$ 

We now show how to reconstruct the whole blue curve from the knowledge of the red dots alone. We do this by setting up an optimization problem of the form

minimize  $||x||_1$  subject to  $Ax = b$ 

for suitable matrix  $A$  and vector  $b$ . How  $A$  and  $b$  are constructed is described in the problem description. Below is the implementation.

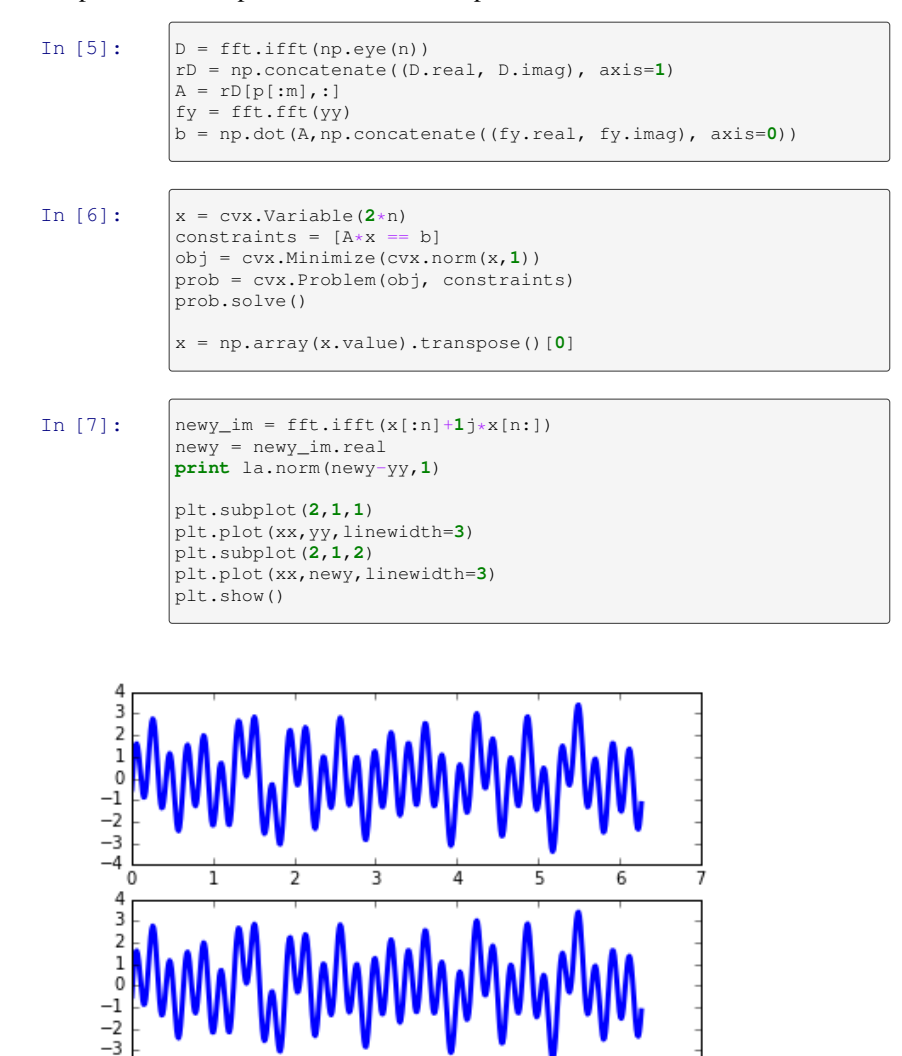

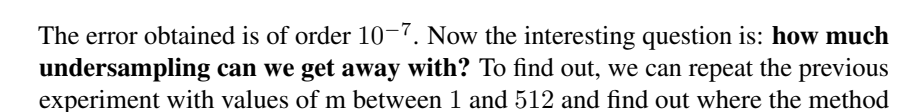

 $\frac{1}{4}$ 

5

6

3

 $\overline{\mathbf{2}}$ 

ı

starts working. Obviously sampling only one point will not work (not enough information), and sampling all 512 points will work (we have all the information). As we say, 30 points is already sufficient, but can we do with less?